# **[Jak uzyskać dotację?](https://warp.org.pl/dotacje/przedsiebiorca/uslugi-rozwojowe-dla-twojego-biznesu/jak-uzyskac-dotacje/)**

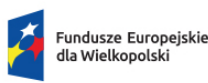

Rzeczpospolita Polska

Dofinansowane przez Unie Europeiska

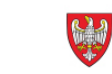

SAMORZAD WOJEWÓDZTWA<br>WIELKOPOLSKIEGO

# **I ETAP – ZNALEZIENIE USŁUGI ROZWOJOWEJ:**

- 1. Przedsiębiorca w BUR <https://uslugirozwojowe.parp.gov.pl/> samodzielnie, wybiera usługę rozwojową (spośród usług dofinansowanych i pozwalających na zdobycie kwalifikacji/kompetencji) odpowiadającą na potrzeby rozwojowe prowadzonej działalności.
- 2. Po wybraniu usługi rozwojowej Przedsiębiorca generuje Kartę Usługi, w której zawarte są niezbędne informacje na temat usługi, w tym numer usługi. Dane zawarte w tym dokumencie są niezbędne do wypełnienia Formularza zgłoszeniowego i zawarcia Umowy wsparcia. W tym momencie Przedsiębiorca nie może się jeszcze zapisać na usługę rozwojową.

### **Uwaga !**

Wybrana usługa rozwojowa powinna obligatoryjnie:

- kończyć się uzyskaniem kwalifikacji lub kompetencji,
- posiadać możliwość dofinansowania,

w polu pn. "Sposób dofinansowania" mieć wskazaną adnotację: *wsparcie dla pracodawców i ich pracowników*.

### **II ETAP – UMOWA**

- 1. Przedsiębiorca, po wybraniu usługi rozwojowej, w Generatorze wniosków dostępnym na stronie internetowej Operatora [https://warp.org.pl/dotacje/przedsiebiorca/uslugi-rozwojowe-dla-twojego-b](https://warp.org.pl/dotacje/przedsiebiorca/uslugi-rozwojowe-dla-twojego-biznesu/informacje-projektowe/) [iznesu/informacje-projektowe/](https://warp.org.pl/dotacje/przedsiebiorca/uslugi-rozwojowe-dla-twojego-biznesu/informacje-projektowe/), wypełnia i przesyła Formularz zgłoszeniowy.
- 2. Operator dokonuje weryfikacji formularza, sporządza umowę wsparcia wraz załącznikami (w tym promesę). Następnie poprzez pocztę elektroniczną wysyła ww. dokumenty do Przedsiębiorcy.
- 3. Przedsiębiorca dostarcza do Operatora (tradycyjną pocztą/osobiście/kurierem, itp.) wydrukowane i podpisane ww. dokumenty (2 egzemplarze).
- 4. Operator, po otrzymaniu podpisanej Umowy wsparcia wraz z załącznikami weryfikuje poprawność ww. dokumentów i podpisuje Umowę wsparcia oraz wystawia zaświadczenie o udzielonej pomocy de minimis, a następnie papierową wersję ww. umowy (1 egz.) wraz załącznikami odsyła na adres Przedsiębiorcy. Jednocześnie, Operator w BUR nadaje **numer ID, uprawniający do zapisu na usługę rozwojową z możliwością dofinansowania.**
- 5. Przedsiębiorca zapisuje się na usługę rozwojową za pośrednictwem BUR, zgodnie z instrukcją BUR (zapis na usługę z profilu uczestnika instytucjonalnego, z dołączeniem Pracownika i numeru ID nadanego przez Operatora do danej umowy wsparcia).

# **III ETAP – REALIZACJA USŁUGI ROZWOJOWEJ:**

1. Uczestnik usługi zobowiązany jest do udziału w wybranej usłudze rozwojowej.

Brak obecności stwierdzony np. podczas monitoringu może skutkować niekwalifikowaniem wydatków lub rozwiązaniem umowy wsparcia.

### **IV ETAP – OCENA USŁUGI ROZWOJOWEJ I REFUNDACJA:**

1. Przedsiębiorca oraz pracownik po zakończeniu udziału w usłudze,

oceniają ją w Systemie Oceny usług Rozwojowych BUR.

- 2. Przedsiębiorca ponosi 100% kosztów za usługę rozwojową ze środków własnych, a następnie składa do Operatora dokumenty niezbędne do rozliczenia, wskazane w Regulaminie projektu.
- 3. Operator dokonuje oceny przekazanej dokumentacji, sporządza rekomendację płatności i przekazuje środki finansowe na konto wskazane w zawartej Umowie wsparcia.

#FunduszeUE #FunduszeEuropejskie